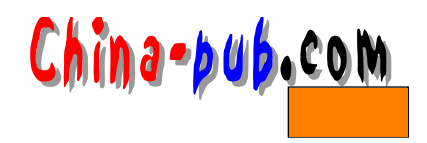

## $11$

## • 对线程的解释 • TThread • 管理多线程 • **•**  $\blacksquare$ • 多线程与数据库 • 多线程与图形处理 Wi n 3 2操作系统提供了在应用程序中执行多线程的能力。从 1 6位的Wi n d o w s升级到Wi n 3 2的一个最 32 Delphi

## $11.1$

 $3$  "Win32 API"  $W\in\mathbb{R}^2$ 

 $CPU$  $\rm CPU$ 

16 Windows 32 Delphi  $\text{Delphi 1}$ 

### $11.1.1$

 $16$  Win 32 Windows 3.1  $1$  2 CPU 1

Windows 3.1 Windows 2.1  $16$  Windows

 $W$  indows  $\blacksquare$ 

## 11.1.2 Delphi

 $W$  in dows

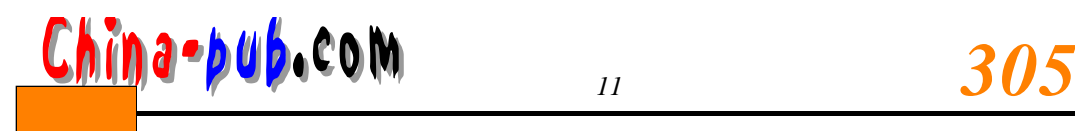

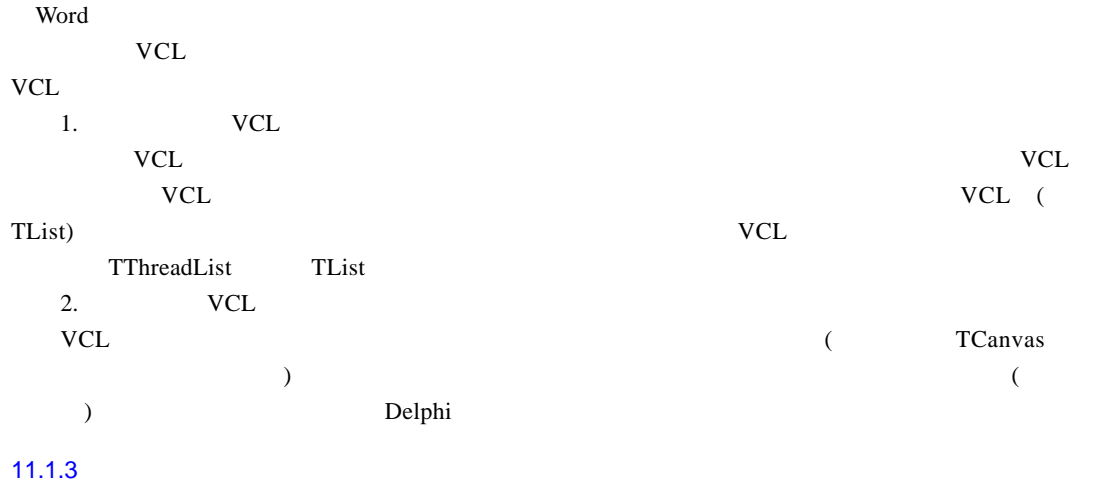

## 11.2 TThread

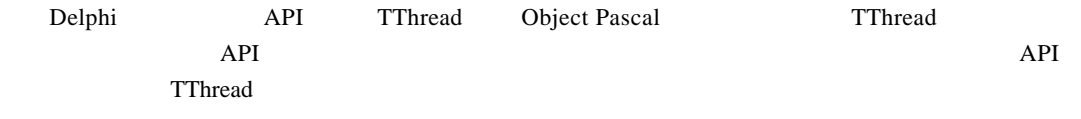

### 11.2.1 TThread

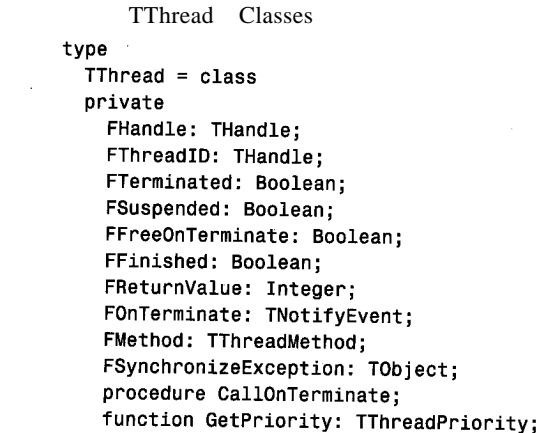

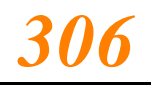

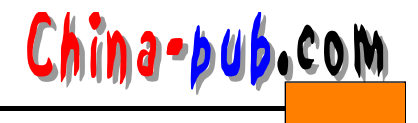

```
procedure SetPriority(Value: TThreadPriority);
  procedure SetSuspended(Value: Boolean);
protected
  procedure DoTerminate; virtual;
  procedure Execute; virtual: abstract:
  procedure Synchronize(Method: TThreadMethod);
  property ReturnValue: Integer read FReturnValue write FReturnValue;
  property Terminated: Boolean read FTerminated;
public
  constructor Create(CreateSuspended: Boolean);
  destructor Destroy: override;
  procedure Resume;
  procedure Suspend:
  procedure Terminate:
  function WaitFor: Integer;
  property FreeOnTerminate: Boolean read FFreeOnTerminate write FFreeOnTerminate;
  property Handle: THandle read FHandle;
  property Priority: TThreadPriority read GetPriority write SetPriority;
  property Suspended: Boolean read FSuspended write SetSuspended;
  property ThreadID: THandle read FThreadID;
  property OnTerminate: TNotifyEvent read FOnTerminate write FOnTerminate;
end:
```
*Se* New Items

T Thread TO bject  $Execute()$ 

TTestThread

TThread

TThread Delphi File | New New Items Thread Object New Items  $11 - 1$ Thread Object

Data Modules X. Business Forms | Dialogs New ActiveX | Multitier | Project1 码 國 子 子 Data Modul DLL Form Control Par<br>Module Frame ₩ 下 <u>a</u>  $\mathbb{Q}$ E Package **Project Group** Renor Resource DLL Service ₿ e 3 便 Thread Object Service Text I Init Web Server Annlication Application  $C$  Core C Inherit C Use Cancel Help

 $\overline{\mathbf{x}}$ 

11-1 New Items **Thread Object** 

type TTestThread = class(TThread) private { Private declarations } protected procedure Execute; override; end:

 $T TestThread$  Execute()

Delphi

procedure TTestThread. Execute; var i: integer; begin for  $i := 1$  to 2000000 do  $inc(Answer, Round(Abs(Sin(Sqrt(i)))));$ end;

 $T$ T h r e a d  $E$  x e c u t e ( )

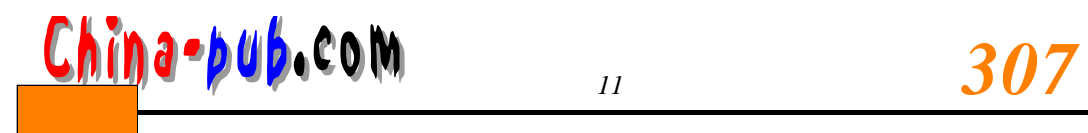

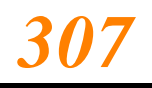

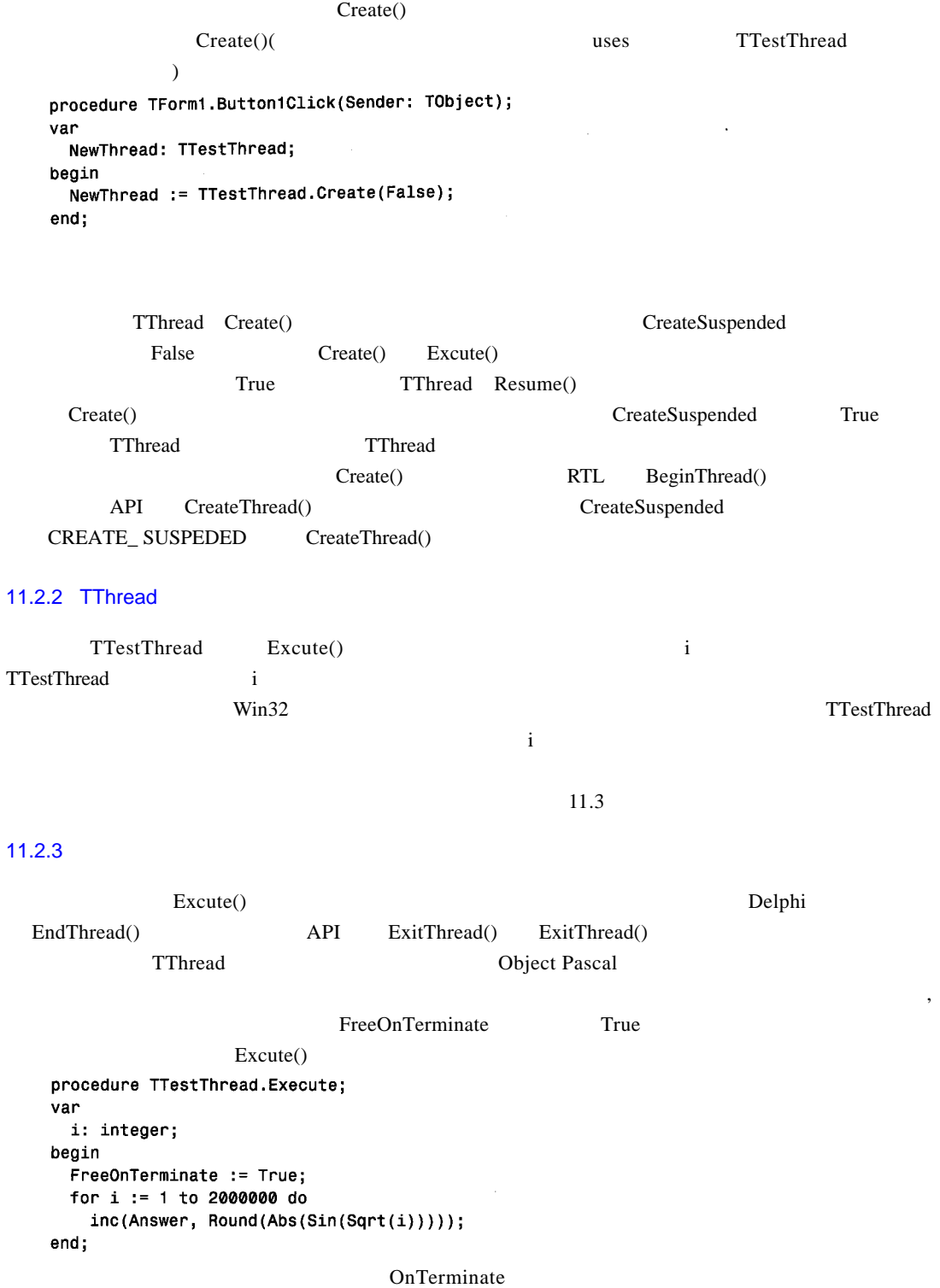

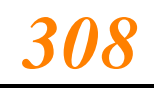

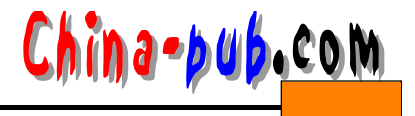

OnTerminate Synchronize() VCL Execute() Terminated  $\blacksquare$ Execute() procedure TTestThread.Execute; var i: integer; begin FreeOnTerminate := True; for  $i := 1$  to 2000000 do begin if Terminated then Break;  $inc(Answer, Round(Abs(Sin(Sqrt(i))))$ ; end; end; Win32 API Terminate Thread() TerminateThread() function TerminateThread(hThread:THandle;dwExitCode:DWORD); T Thread Handle Thread ( ) Terminate Thread (My Hosed Thread. Handle, 0) Windows NT Windows 95/98 **Windows 95/98** Windows NT try...f in all y  $\nabla$  DLL, DLL, DLL, DLL, DLL,  $\nabla$  $9$   $"$   $"$ 11.2.4 VCL  $VCL$ 1.  $\blacksquare$  $W\in\mathcal{W}$ GetMessage()  $VCL$ 2. Synchronize() T Thread Synchronize() Synchronize() procedure Synchronize(Method: TThreadMethod);

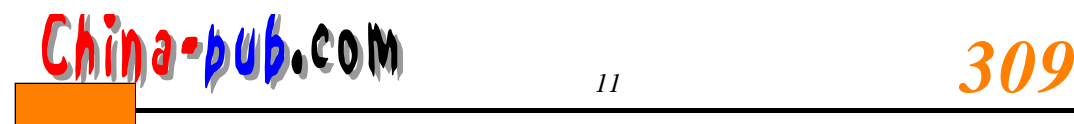

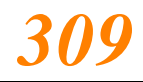

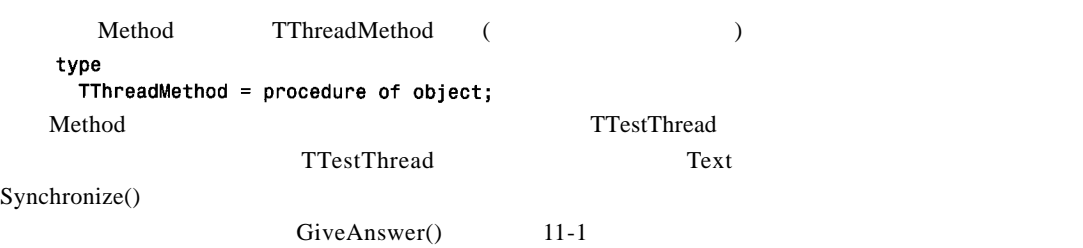

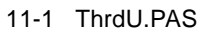

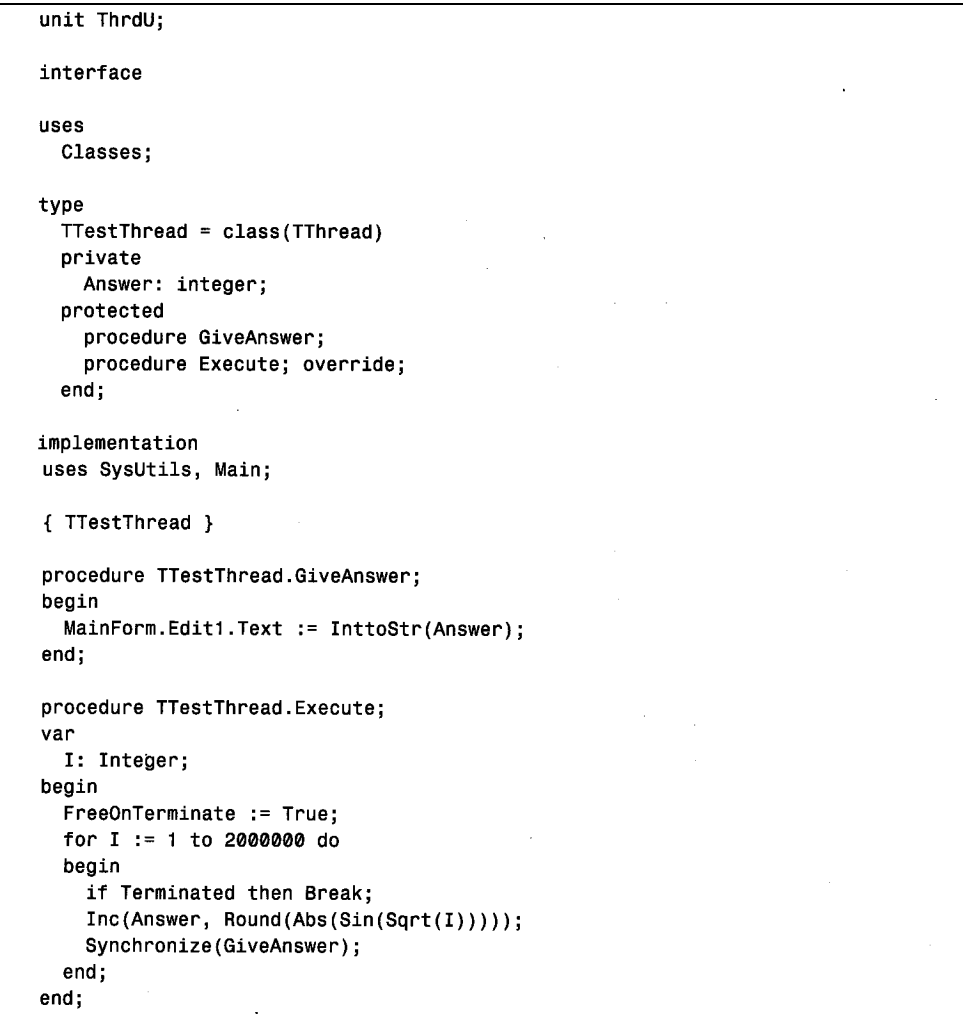

end.

 $S$  y n chronize( )  $S$  y n chronize( )

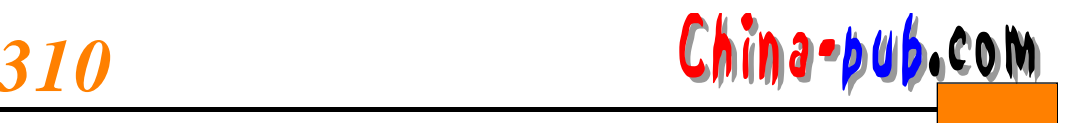

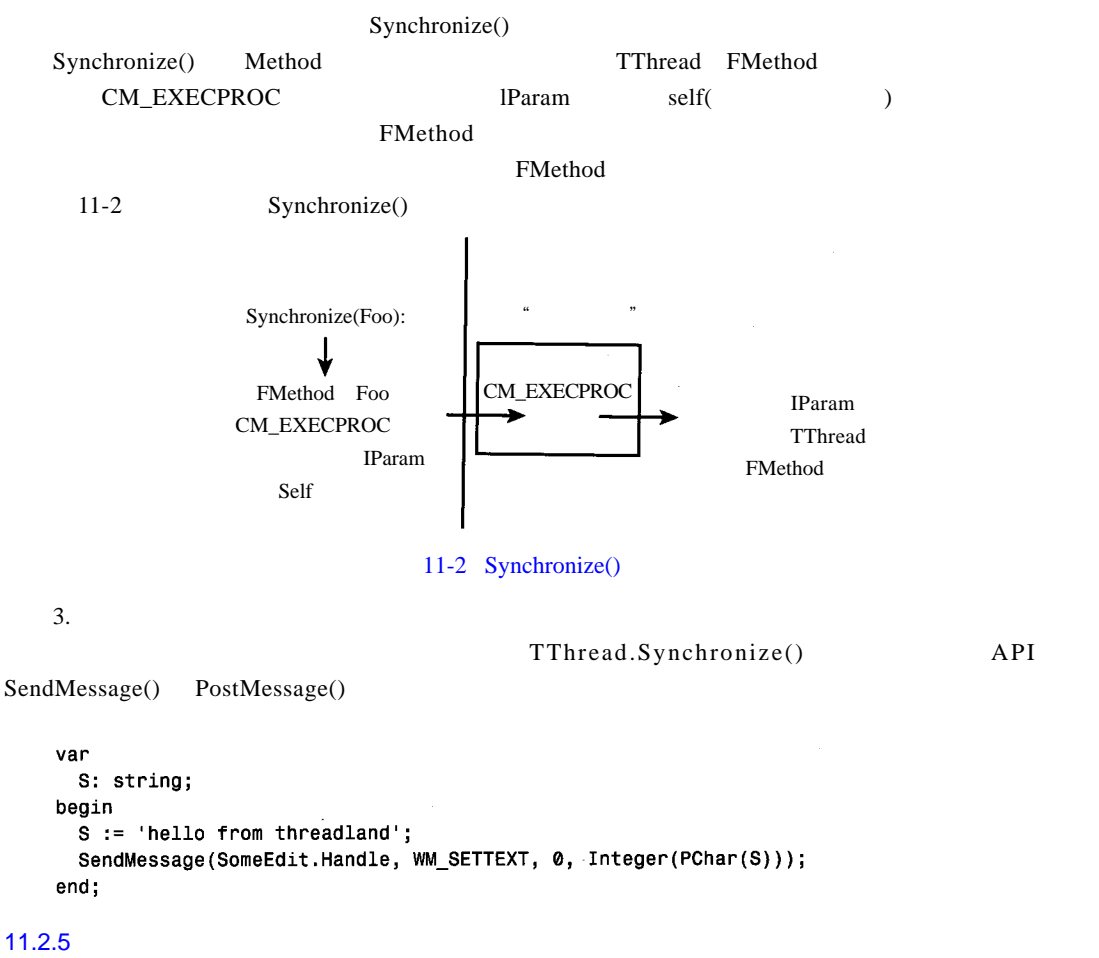

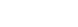

为了充分地说明在D e l p h i中的多线程编程,下面介绍一个演示程序。可以把它存为 E Z T h r d。这个

 $11-3$ 

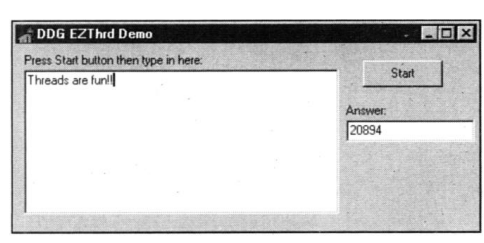

11-3 EZThrd

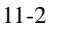

11-2 MAIN.PAS

unit Main;

interface

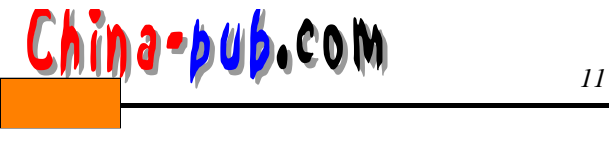

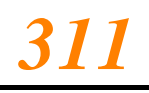

uses Windows, Messages, SysUtils, Classes, Graphics, Controls, Forms, Dialogs, StdCtrls, ThrdU; type TMainForm = class(TForm) Edit1: TEdit; Button1: TButton; Memo1: TMemo; Label1: TLabel; Label2: TLabel; procedure Button1Click(Sender: TObject); private { Private declarations } public { Public declarations } end; var MainForm: TMainForm; implementation  $$R * DFM$$ procedure TMainForm.Button1Click(Sender: TObject); var NewThread: TTestThread; begin NewThread := TTestThread.Create(False); end; end.

## $11.2.6$

c P U and C P U and C P U and C P U and C P U 1. 进程的优先级类 Win 32 Idle Normal High Realtime Normal Windows CreateProcess() dwCreationFlags  $4 \sim 24$ Windows NT/2000  $N$ indows  $N$ indows  $\alpha$ 

NT/2000

 $11 - 1$ 

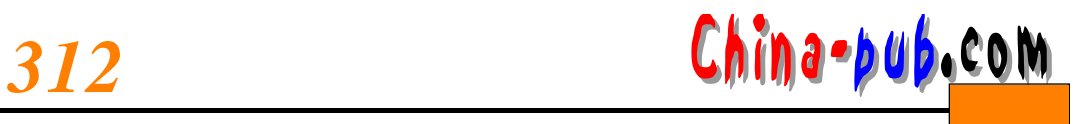

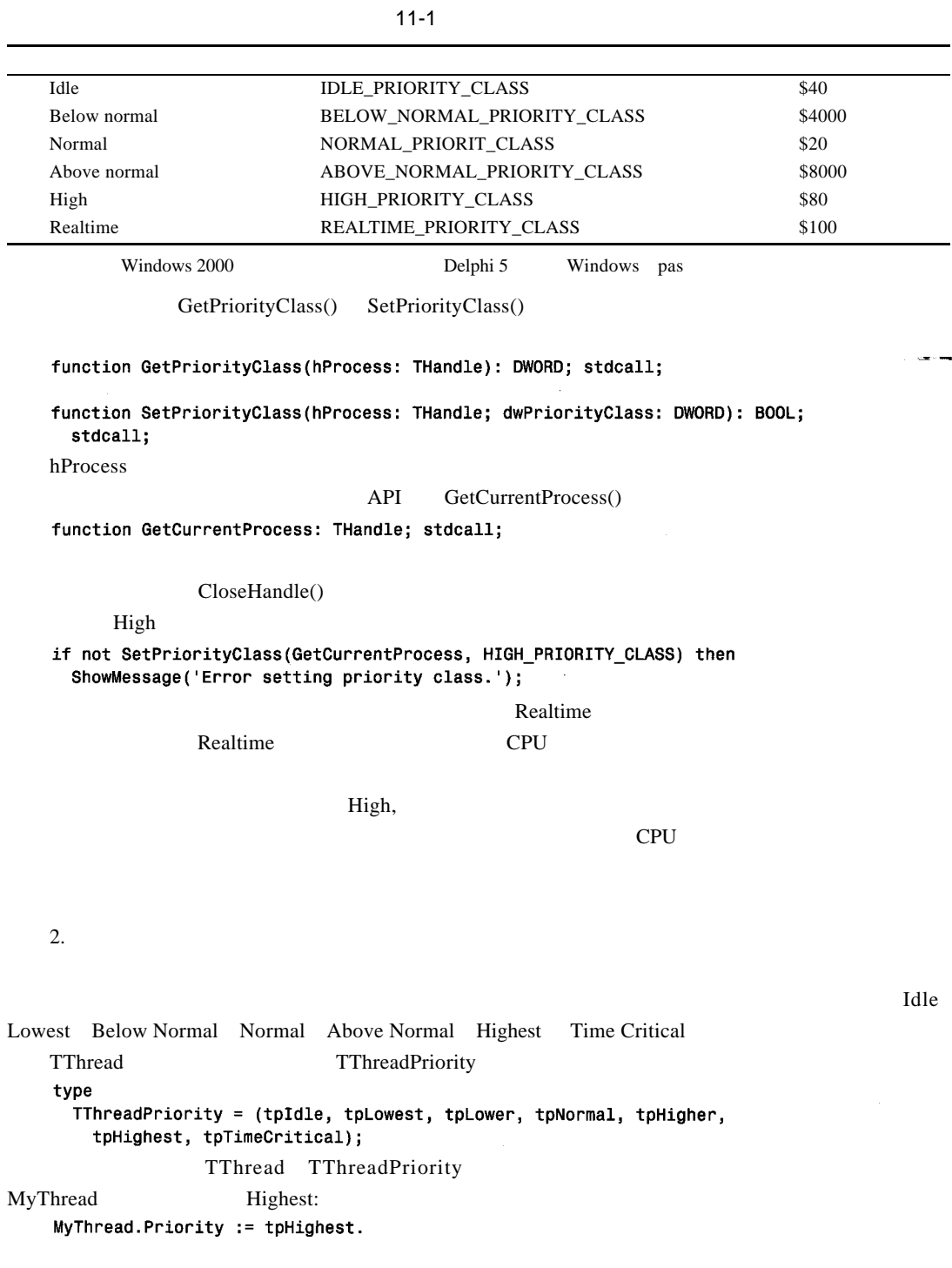

 $1 \sim 31$  (1) Windows

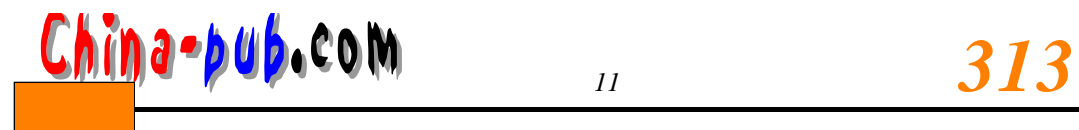

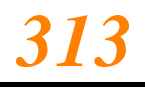

 $11 - 2$ 

 $11-2$ 

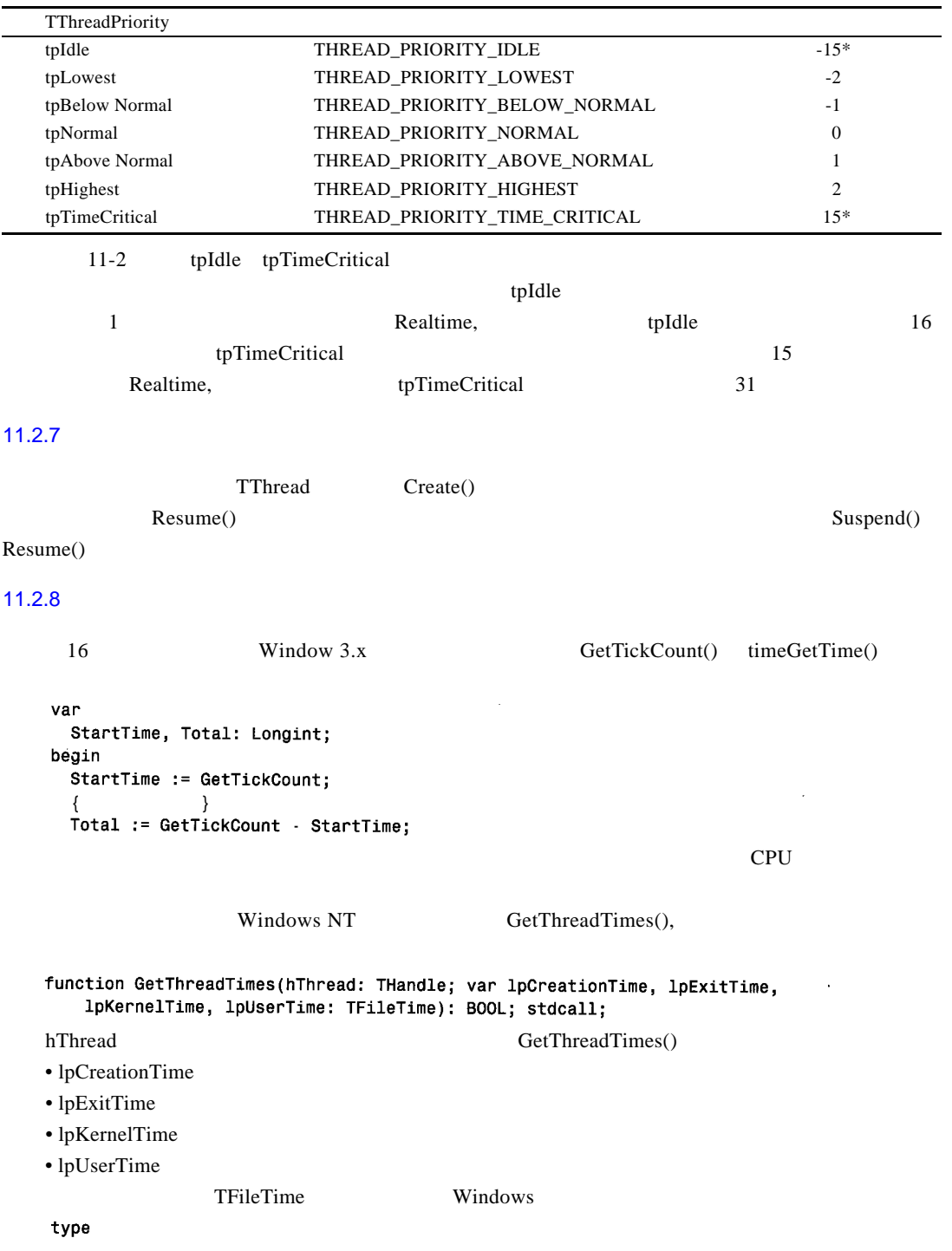

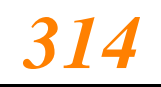

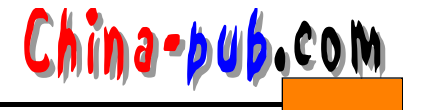

 $TFil$ e $Time = record$ dwLowDateTime: DWORD; dwHighDateTime: DWORD; end; dwLowDateTime dwHighDateTime 64 1601  $1 \t1$  ( )  $T$ File Time  $64$ TFileTime if Int64(UserTime) > Int64(KernelTime) then Beep: T File Time T Date Time T Pate Time T P at e Time T Date Time function FileTimeToDateTime(FileTime: TFileTime): TDateTime; var SysTime: TSystemTime; begin if not FileTimeToSystemTime(FileTime, SysTime) then raise EConvertError.CreateFmt('FileTimeToSystemTime failed. ' + 'Error code %d', [GetLastError]); with SysTime do Result := EncodeDate(wYear, wMonth, wDay) + EncodeTime(wHour, wMinute, wSecond, wMilliseconds)  $end;$ function DateTimeToFileTime(DateTime: TDateTime): TFileTime; var SysTime: TSystemTime; begin with SysTime do begin DecodeDate(DateTime, wYear, wMonth, wDay); DecodeTime(DateTime, wHour, wMinute, wSecond, wMilliseconds); wDavOfWeek := DavOfWeek(DateTime); end: if not SystemTimeToFileTime(SysTime, Result) then raise EConvertError.CreateFmt('SystemTimeToFileTime failed. ' + + 'Error code %d', [GetLastError]); end; Get Thread Times ( ) windows NT/2000 Windows 95/98 False Windows 95/98

 $11.3$ 

 $($  and  $)$  belphi in the Delphi in the D elphi  $API$ 

 $11.3.1$ 

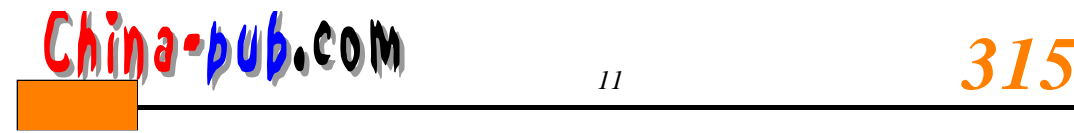

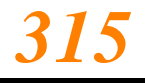

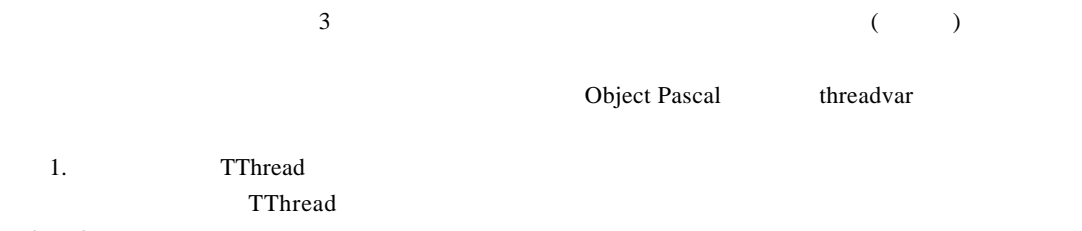

thread variant control to a real variant control to a real variant control to a real variant control to a real variant control to a real variant control to a real variant control to a real variant control to a real variant

```
type
 TMyThread = class(TThread)
 private
   FLocalInt: Integer;
   FLocalStr: String;
```
end;

 $10$ 

2. threadvar API

```
var
  GlobalStr: String;
procedure SetShowStr(const S: String);
begin
  if S = '' then
   MessageBox(0, PChar(GlobalStr), 'The string is...', MB_OK)
 else
   GlobalStr := S;
end;
```
 $\text{GlobalStr}$  constants  $\text{CPU}$ 

## $W\text{in}32$ D elphi thread var rhead var rhead var rhead var rhead var rhead var rhead var rhead var rhead var rhead var r GlobalStr threadvar GlobalStr: String;  $11 - 3$  $\text{GlobalStr}$  Global Str GlobalStr var threadvar GlobalStr

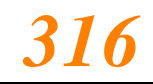

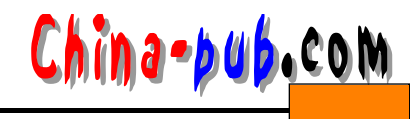

11-3 MAIN.PAS

```
Done. - sunit Main;
interface
uses
  Windows, Messages, SysUtils, Classes, Graphics, Controls, Forms,
  Dialogs, StdCtrls;
type
  TMainForm = class(TForm)
    Button1: TButton;
    procedure Button1Click(Sender: TObject);
  private
    { Private declarations }
  public
    { Public declarations }
  end;
var
  MainForm: TMainForm;
 implementation
 {8R * DFM}{ NOTE: Change GlobalStr from var to threadvar to see difference }
 var
 //threadvar
  GlobalStr: string:
type
  TTLSThread = class(TThread)
  private
    FNewStr: String;
  protected
    procedure Execute; override:
  public
    constructor Create(const ANewStr: String):
  end;
procedure SetShowStr(const S: String);
begin
  if S = \cdots then
    MessageBox(0, PChar(GlobalStr), 'The string is...', MB_OK)
  else
    GlobalStr := S;end;constructor TTLSThread.Create(const ANewStr: String);
begin
 FNewStr := ANewStr;
  inherited Create(False);
end;procedure TTLSThread.Execute;
begin
```
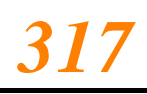

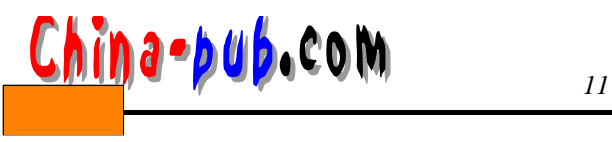

```
FreeOnTerminate := True;
 SetShowStr(FNewStr);
 SetShowStr('');
end;
procedure TMainForm.Button1Click(Sender: TObject);
begin
 SetShowStr('Hello world');
 SetShowStr('');
 TTLSThread.Create('Dilbert');
  Sleep(100);
  SetShowStr('');
end;
```
end.

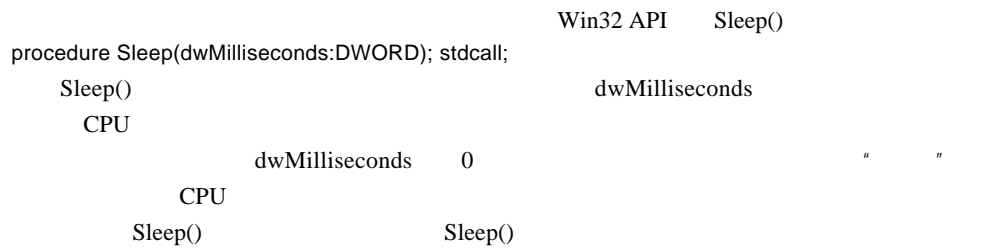

 $11.3.2$ 

 $W\acute{i}n 32$ 

 $1 \t128$  1 2 8,  $255$  $11 - 4$ 

 $11 - 4$ 

```
unit Main;
interface
uses
 Windows, Messages, SysUtils, Classes, Graphics, Controls, Forms,
 Dialogs, StdCtrls;
type
 TMainForm = class(TForm)
   Button1: TButton;
```
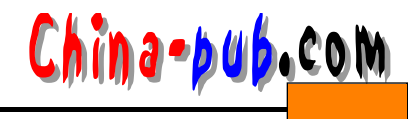

```
ListBox1: TListBox;
    procedure Button1Click(Sender: TObject);
  private
    procedure ThreadsDone(Sender: TObject);
  end;
  TFooThread = class(TThread)
  protected
    procedure Execute; override:
  end;
var
 MainForm: TMainForm;
implementation
{8R * DFM}const
 MaxSize = 128:
var
 NextNumber: Integer = \theta;
  DoneFlags: Integer = 0;
  GlobalArray: array[1..MaxSize] of Integer;
function GetNextNumber: Integer;
begin
  Result := NextNumber; // return global var
  Inc(NextNumber);
                         // inc global var
end;procedure TFooThread.Execute;
var
  i: Integer;
begin
  OnTerminate := MainForm.ThreadsDone;
  for i := 1 to MaxSize do
  begin
    GlobalArrav[i] := GetNextNumber; // set array element
    Sleep(5):
                                       // let thread intertwine
  end:
end;
procedure TMainForm.ThreadsDone(Sender: TObject);
var
  i: Integer;
beain
  Inc(DoneFlags);
  if DoneFlags = 2 then
                               // make sure both threads finished
    for i := 1 to MaxSize do
      { fill listbox with array contents }
      Listbox1.Items.Add(IntToStr(GlobalArray[i]));
end;procedure TMainForm.Button1Click(Sender: TObject);
begin
```
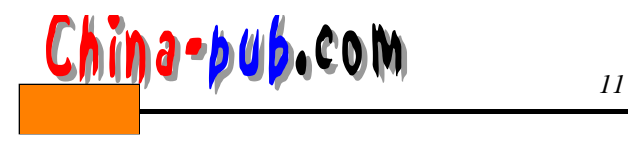

TFooThread.Create(False); // create threads TFooThread.Create(False); end;

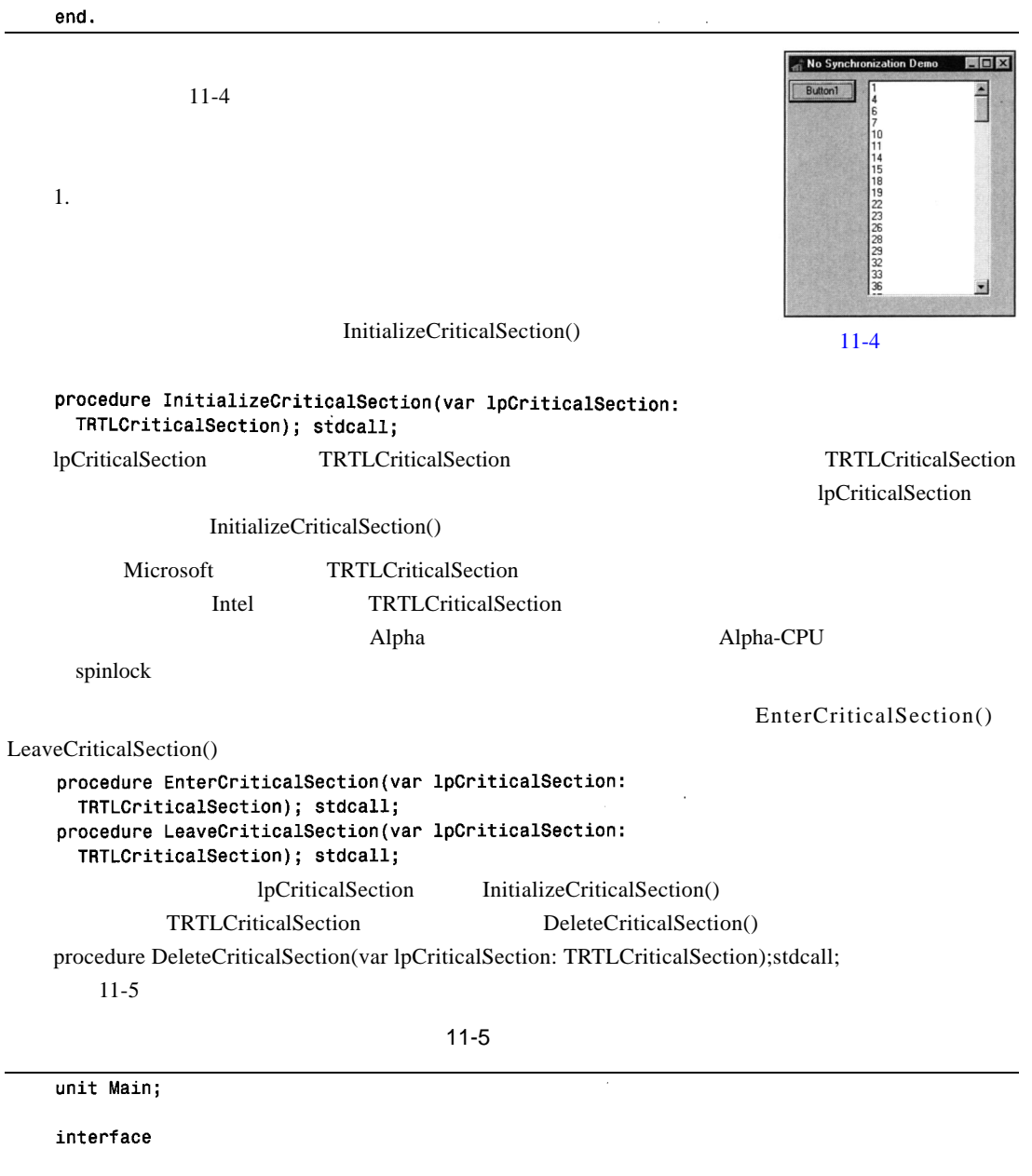

uses

Windows, Messages, SysUtils, Classes, Graphics, Controls, Forms, Dialogs, StdCtrls;

type

 $\mathsf{TMainForm} = \mathsf{class}(\mathsf{TForm})$ 

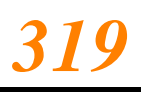

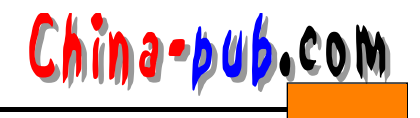

```
Button1: TButton;
    ListBox1: TListBox:
    procedure Button1Click(Sender: TObject);
  private
    procedure ThreadsDone(Sender: TObject);
  end;
  TFooThread = class(TThread)protected
    procedure Execute; override;
  end:var
  MainForm: TMainForm;
 implementation
 {$R *.DFM}
 const
   MaxSize = 128;van
   NextNumber: Integer = \boldsymbol{\theta};
   DoneFlags: Integer = 0:
   GlobalArray: array[1..MaxSize] of Integer;
   CS: TRTLCriticalSection;
 function GetNextNumber: Integer;
 begin
  Result := NextNumber; // return global var
  inc(NextNumber);
                         // inc global var
end;procedure TFooThread.Execute;
var
  i: Integer;
begin
  OnTerminate := MainForm.ThreadsDone;
  EnterCriticalSection(CS); // CS begins here
  for i := 1 to MaxSize do
  begin
    GlobalArray[i] := GetNextNumber; // set array element
    Sleep(5);// let thread intertwine
  end;
  LeaveCriticalSection(CS);
                                      // CS ends here
end;
procedure TMainForm. ThreadsDone (Sender: TObject);
var
  i: Integer;
begin
 inc(DoneFlags);
 if DoneFlags = 2 then
 begin // make sure both threads finished
   for i := 1 to MaxSize do
      { fill listbox with array contents }
     Listbox1.Items.Add(IntToStr(GlobalArray[i]));
```
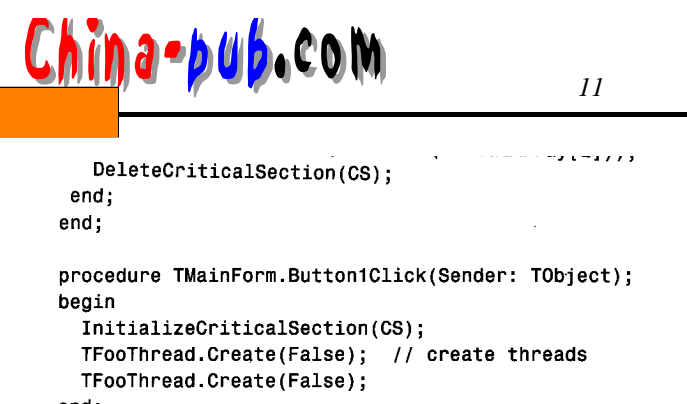

```
end;
```

```
end.
```
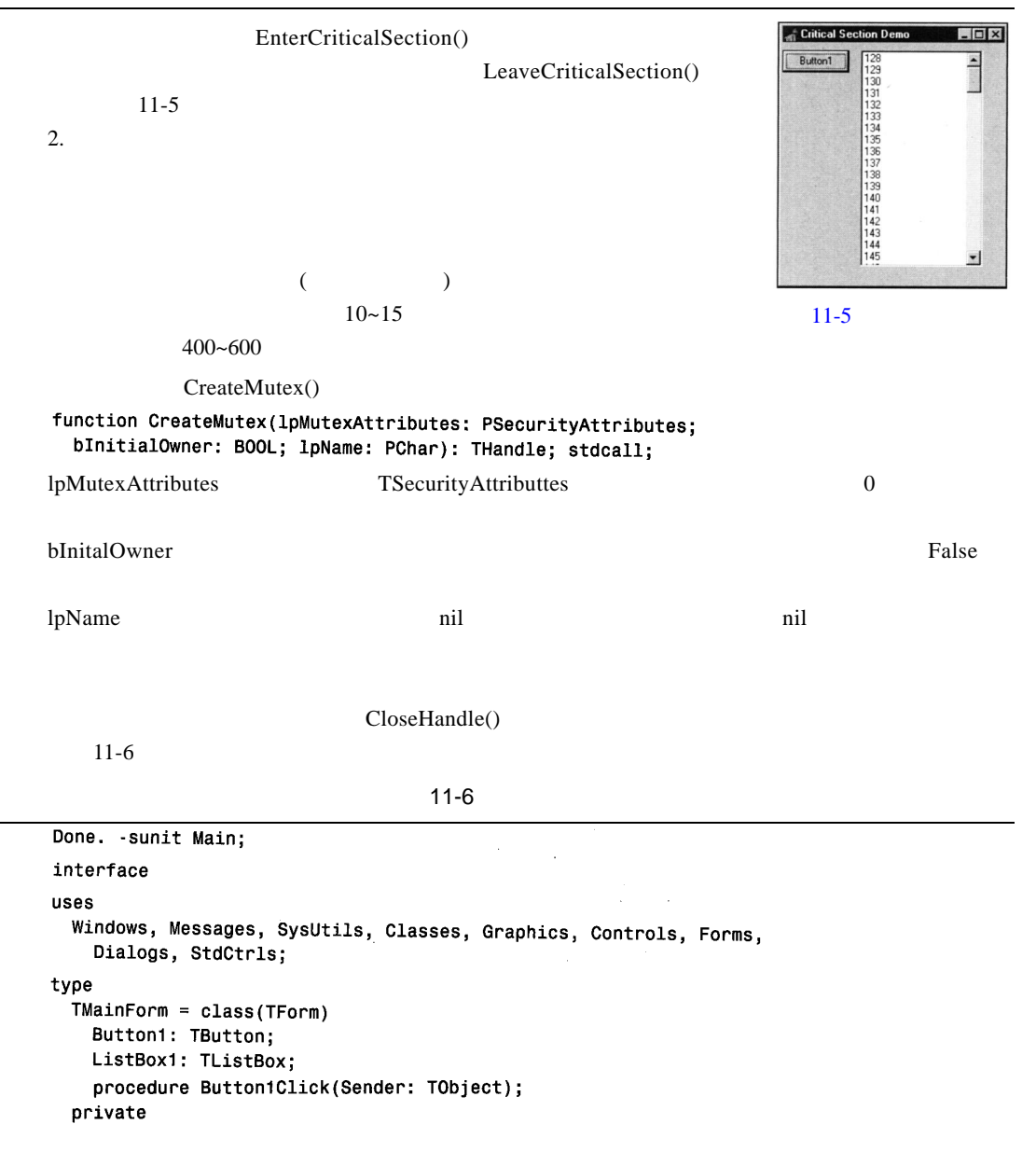

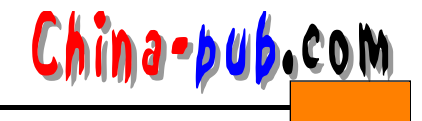

```
end;
  TFooThread = class(TThread)
  protected
    procedure Execute; override;
  end:
var
  MainForm: TMainForm:
implementation
{4R * DFM}const
 MaxSize = 128;var
  NextNumber: Integer = 0;
  DoneFlags: Integer = 0;
  GlobalArray: array[1..MaxSize] of Integer;
  hMutex: THandle = 0;function GetNextNumber: Integer;
begin
 Result := NextNumber; // return global var
  Inc(NextNumber);
                        // inc global var
end;procedure TFooThread.Execute;
var
 i: Integer;
begin
  FreeOnTerminate := True;
  OnTerminate := MainForm.ThreadsDone;
  if WaitForSingleObject(hMutex, INFINITE) = WAIT_OBJECT_0 then
  begin
   for i := 1 to MaxSize do
   begin
     GlobalArray[i] := GetNextNumber; // set array element
     Sleep(5):
                                        // let thread intertwine
    end;end;ReleaseMutex(hMutex);
end;
procedure TMainForm. ThreadsDone (Sender: TObject);
var
  i: Integer;
begin
  Inc(DoneFlags):
  if DoneFlags = 2 then
                           // make sure both threads finished
  beain
    for i := 1 to MaxSize do
      { fill listbox with array contents }
      Listbox1.Items.Add(IntToStr(GlobalArray[i]));
    CloseHandle(hMutex);
```
procedure ThreadsDone(Sender: TObiect):

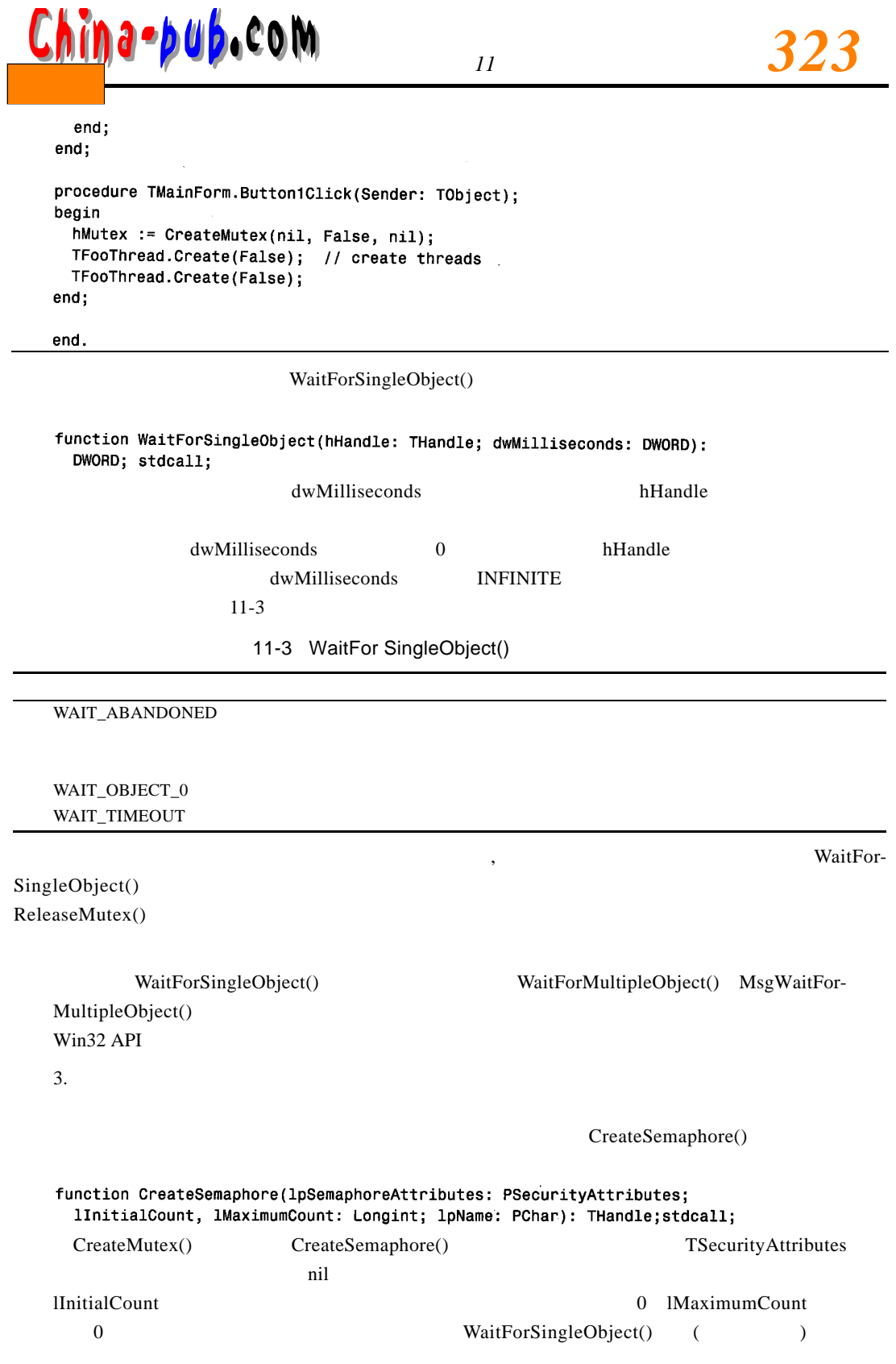

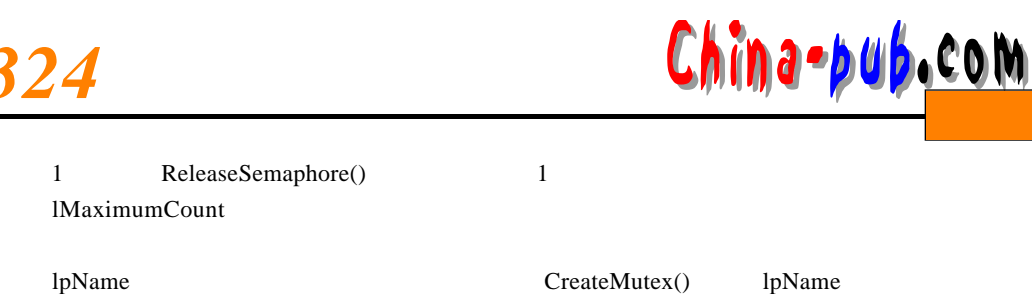

 $11 - 7$ 

Windows, Messages, SysUtils, Classes, Graphics, Controls, Forms,

 $11 - 7$ 

Done. - sunit Main:

interface

uses

```
Dialogs, StdCtrls;
type
  TMainForm = class(TForm)
    Button1: TButton;
    ListBox1: TListBox;
    procedure Button1Click(Sender: TObject);
  private
    procedure ThreadsDone(Sender: TObject);
  end;TFooThread = class(TThread)
  protected
    procedure Execute; override;
  end;
var
  MainForm: TMainForm;
implementation
\{SR * DFM\}const
 MaxSize = 128;var
 NextNumber: Integer = 0;
  DoneFlags: Integer = 0;GlobalArray: array[1..MaxSize] of Integer;
 hSem: THandle = 0;function GetNextNumber: Integer;
begin
  Result := NextNumber; // return global var
  Inc(NextNumber);
                        // inc global var
end:
procedure TFooThread.Execute;
```

```
var
  i: Integer;
```

```
WaitReturn: DWORD;
```
## *<sup>11</sup> 编写多线程应用程序 3 2 5* 下载

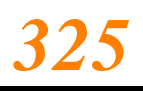

```
begin
   OnTerminate := MainForm.ThreadsDone:
   WaitReturn := WaitForSingleObject(hSem, INFINITE);
   if WaitReturn = WAIT OBJECT 0 then
   begin
     for i := 1 to MaxSize do
     begin
       GlobalArray[i] := GetNextNumber; // set array element
       Sleep(5);// let thread intertwine
     end;end;
   ReleaseSemaphore(hSem, 1, nil);
 end;
 procedure TMainForm. ThreadsDone (Sender: TObject);
 var
   i: Integer;
 begin
  Inc(DoneFlags);
   if DoneFlags = 2 then
                              // make sure both threads finished
  begin
    for i := 1 to MaxSize do
       { fill listbox with array contents }
       Listbox1.Items.Add(IntToStr(GlobalArray[i]));
    CloseHandle(hSem);
  end;
end;
procedure TMainForm.Button1Click(Sender: TObject);
begin
  hSem := CreateSemaphore(nil, 1, 1, nil);
  TFooThread.Create(False); // create threads
 TFooThread.Create(False):
end;
```

```
end.
```
 $(1$ M ax imum C o unt $)$  1 ReleaseSemaphore() 1 and 1 ReleaseMutex() ReleaseSemaphore() function ReleaseSemaphore(hSemaphore: THandle; lReleaseCount: Longint; lpPreviousCount: Pointer): BOOL; stdcall; l Release Count https://www.facebook.com/settlemail.com/settlemail.com/settlemail.com/settlemail.com/settlemail l p Previous Count 10 10 WaitForSingleObject(), 0 ReleaseSemaphore() ReleaseCount 10 10 10  $CloseHandle()$  CreateSemaphore()  $11.4$ 

 $\Gamma$ Thread

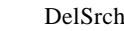

Delphi Search, and the l 11-6

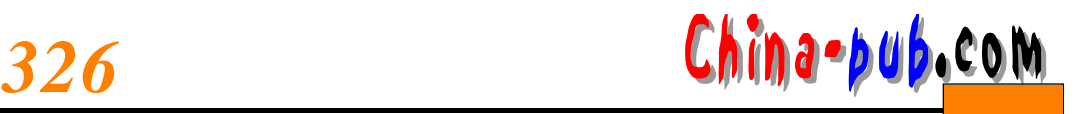

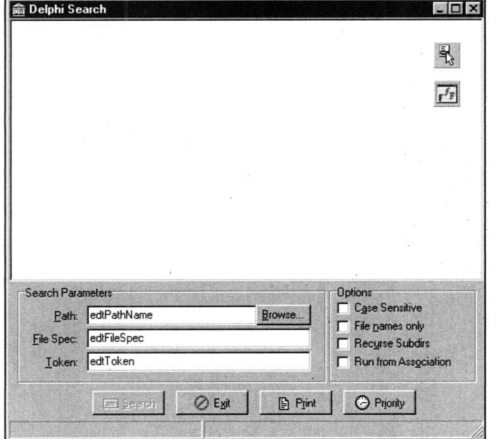

11-6 DelSrch

 $S\text{e}$  and  $\text{e}$ 

 $11.4.1$ 

 $\text{Main}.\text{pas}$  a sequence  $11 - 8$  $N_{\rm N}$ 11-8 DelSrch Main.pas unit SrchU; interface uses Classes, StdCtrls; type TSearchThread = class(TThread) private LB: TListbox: CaseSens: Boolean: FileNames: Boolean; Recurse: Boolean; SearchStr: string; SearchPath: string; FileSpec: string; AddStr: string; FSearchFile: string; procedure AddToList: procedure DoSearch(const Path: string); procedure FindAllFiles(const Path: string);

## *<sup>11</sup> 编写多线程应用程序 3 2 7* 下载

```
procedure FixControls;
    procedure ScanForStr(const FName: string; var FileStr: string);
    procedure SearchFile(const FName: string);
    procedure SetSearchFile;
  protected
    procedure Execute; override;
  public
    constructor Create(CaseS, FName, Rec: Boolean; const Str, SPath,
      FSpec: string):
    destructor Destroy; override;
  end:
implementation
uses SysUtils, StrUtils, Windows, Forms, Main;
constructor TSearchThread.Create(CaseS, FName, Rec: Boolean; const Str,
  SPath, FSpec: string);
begin
  CaseSens := CaseS:
  FileNames := FName;
  Recurse := Rec;SearchStr := Str;
  SearchPath := AddBackSlash(SPath);
 FileSpec := FSpec;
  inherited Create(False);
end;
destructor TSearchThread.Destroy;
begin
 FSearchFile := ''':Synchronize(SetSearchFile);
 Synchronize(FixControls);
  inherited Destroy;
end;
procedure TSearchThread.Execute:
beain
  FreeOnTerminate := True;
                               // set up all the fields
  LB := MainForm.LbFiles;Priority := TThreadPriority(MainForm.SearchPri);
  if not CaseSens then SearchStr := UpperCase(SearchStr);
  FindAllFiles(SearchPath); // process current directory
  if Recurse then
                                // if subdirs. then...
    DoSearch(SearchPath);
                               // recurse, otherwise...
end:
procedure TSearchThread.FixControls;
{ Enables controls in main form. Must be called through Synchronize }
beain
 MainForm.EnableSearchControls(True);
end;
procedure TSearchThread.SetSearchFile;
{ Updates status bar with filename. Must be called through Synchronize }
beain
 MainForm.StatusBar.Panels[1].Text := FSearchFile;
```
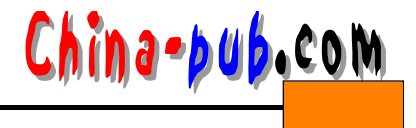

```
end;
procedure TSearchThread.AddToList;
{ Adds string to main listbox. Must be called through Synchronize }
begin
  LB.Items.Add(AddStr);
end;
procedure TSearchThread.ScanForStr(const FName: string; var FileStr: string);
{ Scans a FileStr of file FName for SearchStr }
var
 Marker: string[1];
  FoundOnce: Boolean;
 FindPos: integer;
begin
 FindPos := Pos(SearchStr, FileStr);
 FoundOnce := False;
 while (FindPos \leq 0) and not Terminated do
 begin
   if not FoundOnce then
   begin
      { use ":" only if user doesn't choose "filename only" }
      if FileNames then
        Marker := \cdotelse
        Marker := ': :
      { add file to listbox }
      AddStr := Format('File %s%s', [FName, Marker]);
      Synchronize(AddToList);
      FoundOnce := True;
    end:{ don't search for same string in same file if filenames only }
    if FileNames then Exit;
    { Add line if not filename only }
    AddStr := GetCurLine(FileStr, FindPos);
    Synchronize(AddToList);
    FileStr := Copy(FileStr, FindPos + Length(SearchStr), Length(FileStr));
    FindPos := Pos(SearchStr, FileStr);
  end;end;
procedure TSearchThread.SearchFile(const FName: string);
{ Searches file FName for SearchStr }
var
  DataFile: THandle;
  FileSize: Integer;
  SearchString: string;
beain
  FSearchFile := FName:
  Synchronize(SetSearchFile);
  try
    DataFile := FileOpen(FName, fmOpenRead or fmShareDenyWrite);
    if DataFile = \theta then raise Exception. Create('');
    try
      { set length of search string }
      FileSize := GetFileSize(DataFile, nil);
```
## *<sup>11</sup> 编写多线程应用程序 3 2 9* 下载

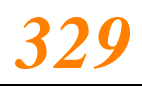

```
SetLength(SearchString, FileSize);
      { Copy file data to string }
      FileRead(DataFile, Pointer(SearchString)^, FileSize);
    finally
      CloseHandle(DataFile):
    end:
    if not CaseSens then SearchString := UpperCase(SearchString);
    ScanForStr(FName, SearchString);
  except
    on Exception do
     begin
       AddStr := Format('Error reading file: %s', [FName]);
       Synchronize(AddToList):
     end;
   end:
 end;procedure TSearchThread.FindAllFiles(const Path: string);
 { procedure searches Path subdir for files matching filespec }
 var
   SR: TSearchRec;
 beain
   { find first file matching spec }
   if FindFirst(Path + FileSpec, faArchive, SR) = 0 then
    try
       repeat
         SearchFile(Path + SR.Name);
                                                  // process file
       until (FindNext(SR) <> \theta) or Terminated; // find next file
    finally
      SysUtils.FindClose(SR);
                                                 // clean up
    end:end;procedure TSearchThread.DoSearch(const Path: string);
{ procedure recurses through a subdirectory tree starting at Path }
var
  SR: TSearchRec:
begin
  { look for directories }
  if FindFirst(Path + '*.*', faDirectory, SR) = 0 then
    try
      repeat
        { if it's a directory and not '.' or '..' then... }
        if ((SR.Attr and faDirectory) <> 0) and (SR.Name[1] <> '.') and
          not Terminated then
        begin
          FindAllFiles(Path + SR.Name + '\'); // process directory
          DoSearch(Path + SR.Name + '\');
                                                11 recurse
        end:
      until (FindNext(SR) <> \theta) or Terminated;
                                                     // find next directory
    finally
      SysUtils.FindClose(SR):
                                                      // clean up
    end;end;
```
end.

PrintStrings()

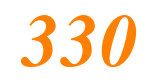

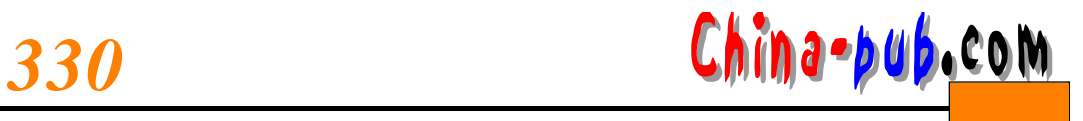

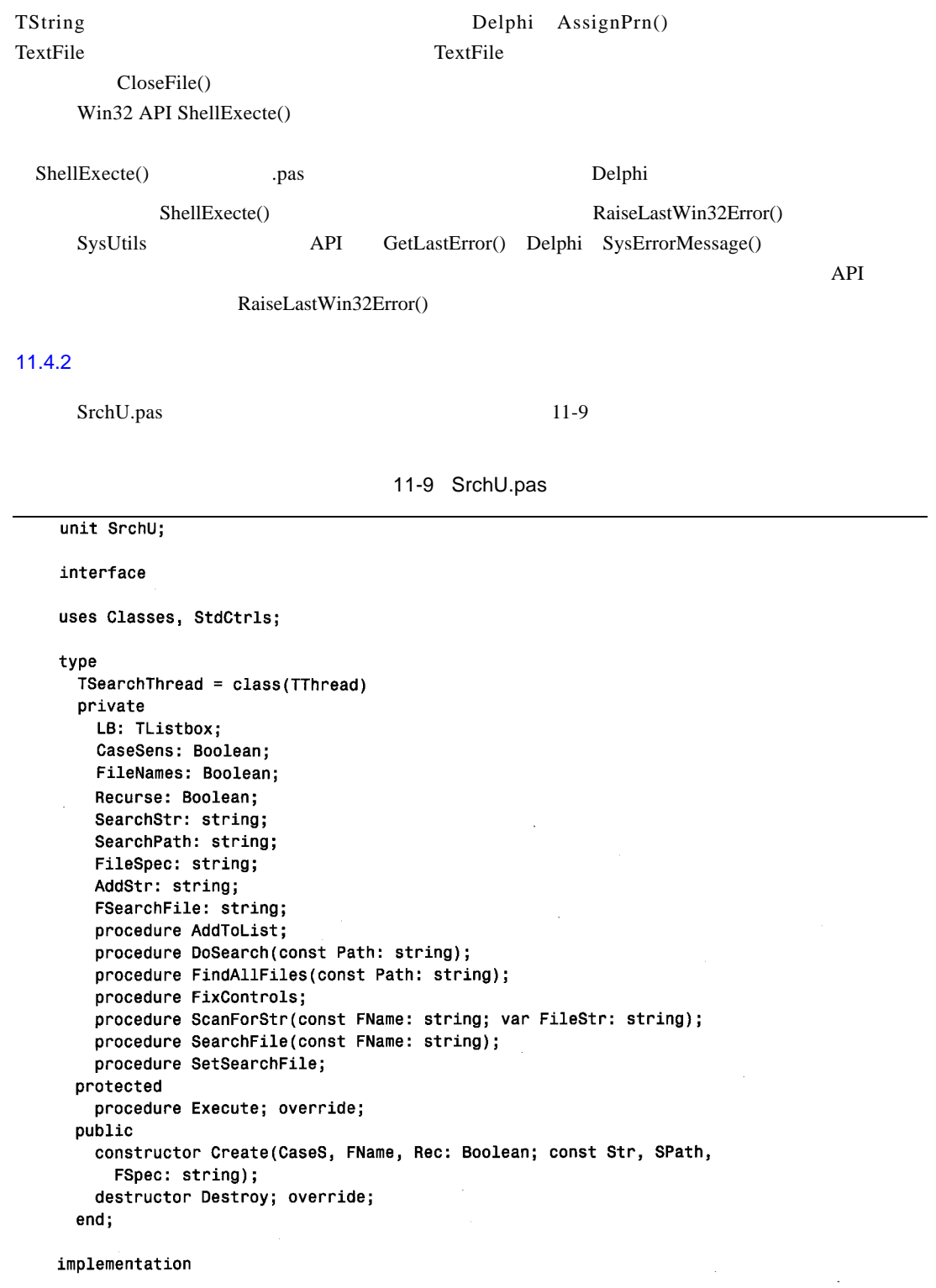

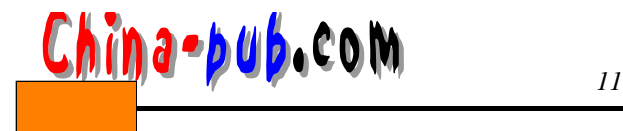

```
uses SysUtils, StrUtils, Windows, Forms, Main;
constructor TSearchThread.Create(CaseS, FName, Rec: Boolean; const Str,
 SPath, FSpec: string);
beain
 CaseSens := CaseS:
 FileNames := FName:
 Recurse := Rec;SearchStr := Str;
 SearchPath := AddBackSlash(SPath);
 FileSpec := FSpec;
 inherited Create(False);
end:
destructor TSearchThread.Destroy;
begin
 FSearchFile := '':Synchronize(SetSearchFile);
 Synchronize(FixControls);
 inherited Destroy;
end;
procedure TSearchThread.Execute;
beain
 FreeOnTerminate := True:
                               // set up all the fields
 LB := MainForm.lbFiles:
 Priority := TThreadPriority(MainForm.SearchPri);
 if not CaseSens then SearchStr := UpperCase(SearchStr);
                              // process current directory
 FindAllFiles(SearchPath);
 if Recurse then
                                // if subdirs, then...
                               \frac{1}{2} recurse, otherwise...
    DoSearch(SearchPath);
end:
procedure TSearchThread.FixControls;
{ Enables controls in main form. Must be called through Synchronize }
begin
 MainForm.EnableSearchControls(True);
end:
procedure TSearchThread.SetSearchFile;
{ Updates status bar with filename. Must be called through Synchronize }
begin
 MainForm.StatusBar.Panels[1].Text := FSearchFile;
end;procedure TSearchThread.AddToList;
{ Adds string to main listbox. Must be called through Synchronize }
beain
 LB. Items.Add(AddStr);
end;procedure TSearchThread.ScanForStr(const FName: string;
  var FileStr: string);
{ Scans a FileStr of file FName for SearchStr }
var
  Marker: string[1];
 FoundOnce: Boolean;
```
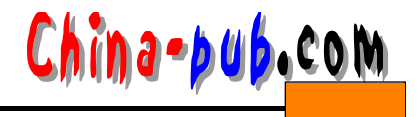

```
FindPos: integer;
begin
  FindPos := Pos(SearchStr, FileStr);
  FoundOnce := False;
  while (FindPos \langle 0) and not Terminated do
  begin
    if not FoundOnce then
    begin
       { use ":" only if user doesn't choose "filename only" }
       if FileNames then
        Marker := "else
        Marker := ':{ add file to listbox }
      AddStr := Format('File %s%s', [FName, Marker]);
      Synchronize(AddToList);
      FoundOnce := True;
    end;
    { don't search for same string in same file if filenames only }
    if FileNames then Exit;
    { Add line if not filename only }
    AddStr := GetCurLine(FileStr, FindPos);
    Synchronize(AddToList);
    FileStr := Copy(FileStr, FindPos + Length(SearchStr),
      Length(FileStr));
    FindPos := Pos(SearchStr, FileStr);
  end:
end:
procedure TSearchThread.SearchFile(const FName: string);
{ Searches file FName for SearchStr }
var
  DataFile: THandle;
  FileSize: Integer;
  SearchString: string:
begin
  FSearchFile := FName:
  Synchronize(SetSearchFile);
  try
   DataFile := FileOpen(FName, fmOpenRead or fmShareDenyWrite);
   if DataFile = 0 then raise Exception.Create('');
   try
      { set length of search string }
     FileSize := GetFileSize(DataFile, nil);
     SetLength(SearchString, FileSize);
      { Copy file data to string }
      FileRead(DataFile, Pointer(SearchString)^, FileSize);
   finally
      CloseHandle(DataFile);
   end;
   if not CaseSens then SearchString := UpperCase(SearchString);
   ScanForStr(FName, SearchString);
 except
   on Exception do
   begin
     AddStr := Format('Error reading file: %s', [FName]);
      Synchronize(AddToList);
```
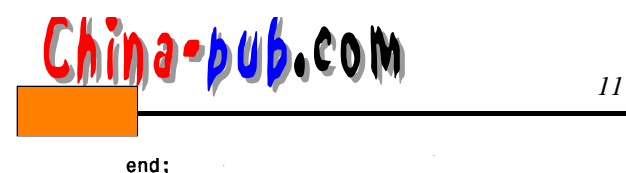

```
end;
end;
procedure TSearchThread.FindAllFiles(const Path: string);
{ procedure searches Path subdir for files matching filespec }
var
  SR: TSearchRec:
beain
  { find first file matching spec }
  if FindFirst(Path + FileSpec, faArchive, SR) = 0 then
    try
      repeat
                                                  // process file
        SearchFile(Path + SR.Name);
      until (FindNext(SR) \langle \rangle 0) or Terminated; // find next file
    finally
                                                  11 clean up
      SysUtils.FindClose(SR);
    end;
end;procedure TSearchThread.DoSearch(const Path: string);
{ procedure recurses through a subdirectory tree starting at Path }
var
  SR: TSearchRec;
begin
  { look for directories }
  if FindFirst(Path + '*.*', faDirectory, SR) = 0 then
    try
      repeat
        { if it's a directory and not '.' or '..' then... }
        if ((SR.Attr and faDirectory) \langle \rangle 0) and (SR.Name[1] \langle \rangle '.') and
          not Terminated then
        begin
          FindAllFiles(Path + SR.Name + '\'); // process directory
          DoSearch(Path + SR.Name + '\');
                                                // recurse
        end;
      until (FindNext(SR) \leq 0) or Terminated;
                                                      // find next directory
    finally
                                                       // clean up
      SysUtils.FindClose(SR);
    end;
                                                                \overline{a}end;
```

```
end.
```
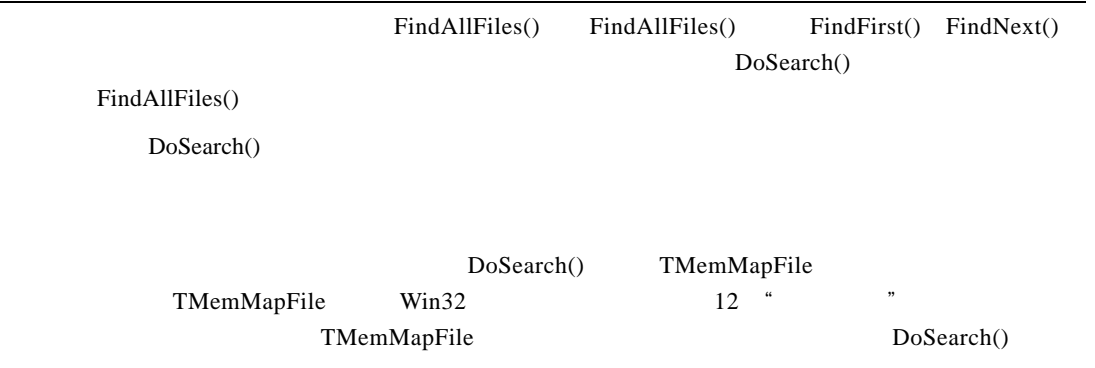

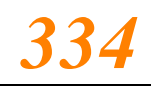

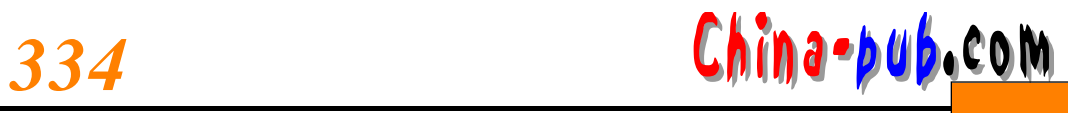

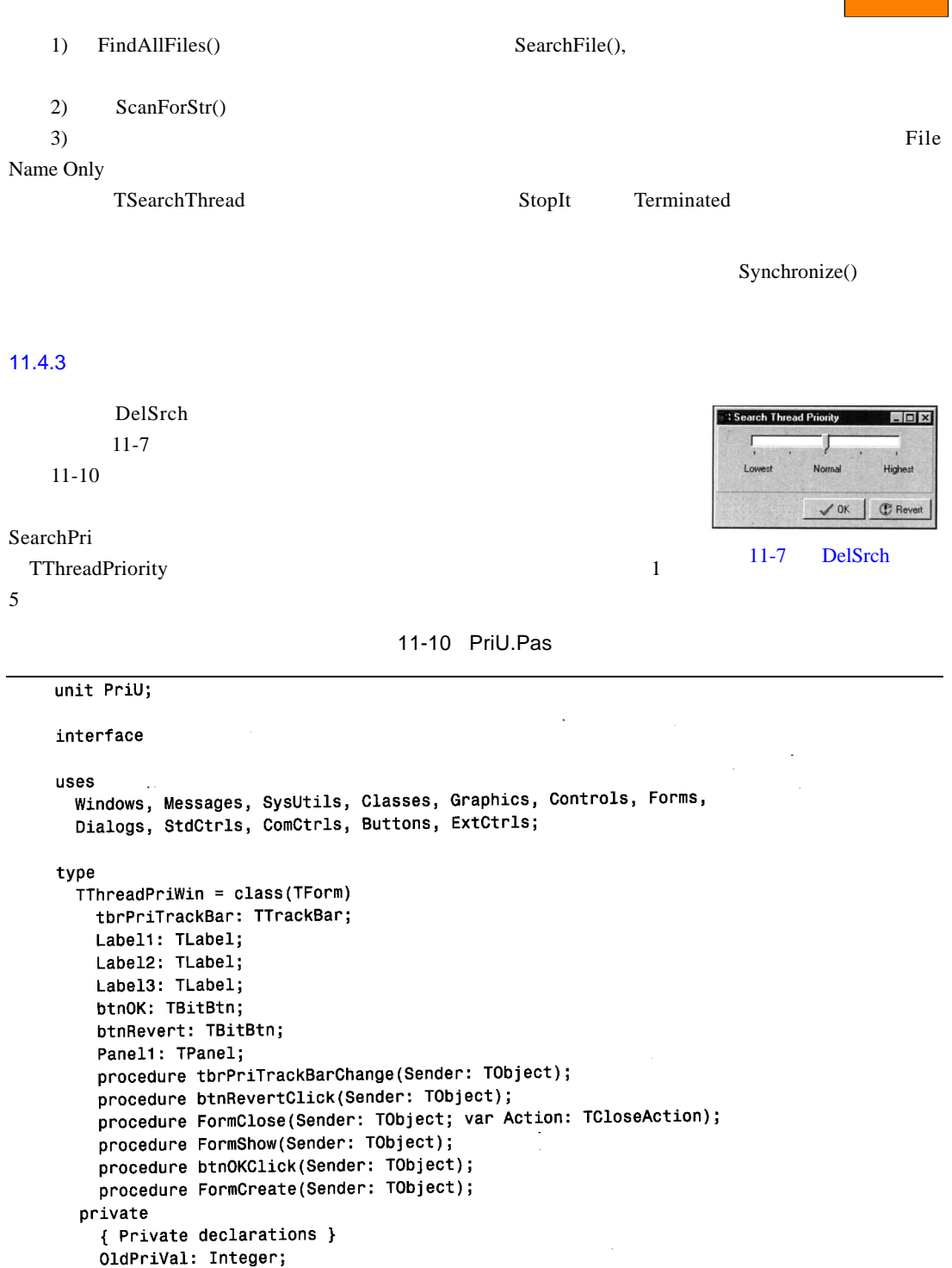

 $\sim 10^{11}$  km  $^{-1}$ 

 $\mathcal{L}_{\rm{max}}$ 

public  ${$  Public declarations  $}$ end;

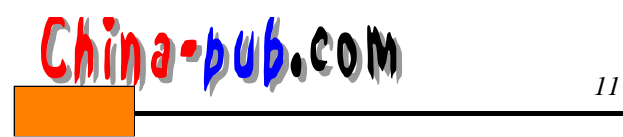

var

## ThreadPriWin: TThreadPriWin; implementation  ${sn \times .DFM}$ uses Main, SrchU; procedure TThreadPriWin.tbrPriTrackBarChange(Sender: TObject); begin with MainForm do begin SearchPri := tbrPriTrackBar.Position; if Running then SearchThread.Priority := TThreadPriority(tbrPriTrackBar.Position); end; end; procedure TThreadPriWin.btnRevertClick(Sender: TObject); beain tbrPriTrackBar.Position := 01dPriVal; end; procedure TThreadPriWin.FormClose(Sender: TObject; var Action: TCloseAction); begin  $Action := calide;$ end: procedure TThreadPriWin.FormShow(Sender: TObject); begin OldPriVal := tbrPriTrackBar.Position; end; procedure TThreadPriWin.btnOKClick(Sender: TObject); begin Close; end; procedure TThreadPriWin.FormCreate(Sender: TObject); begin tbrPriTrackBarChange(Sender); // initialize thread priority end;

### $11.5$

end.

 $28$   $^{\circ}$ 

Wi n 3 2下从事数据库开发,会经常需要在后台进行复杂的查询或执行存储过程。非常幸运, 3 2 Borland (BDE) TOuery

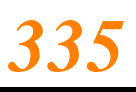

 $\sim$  28

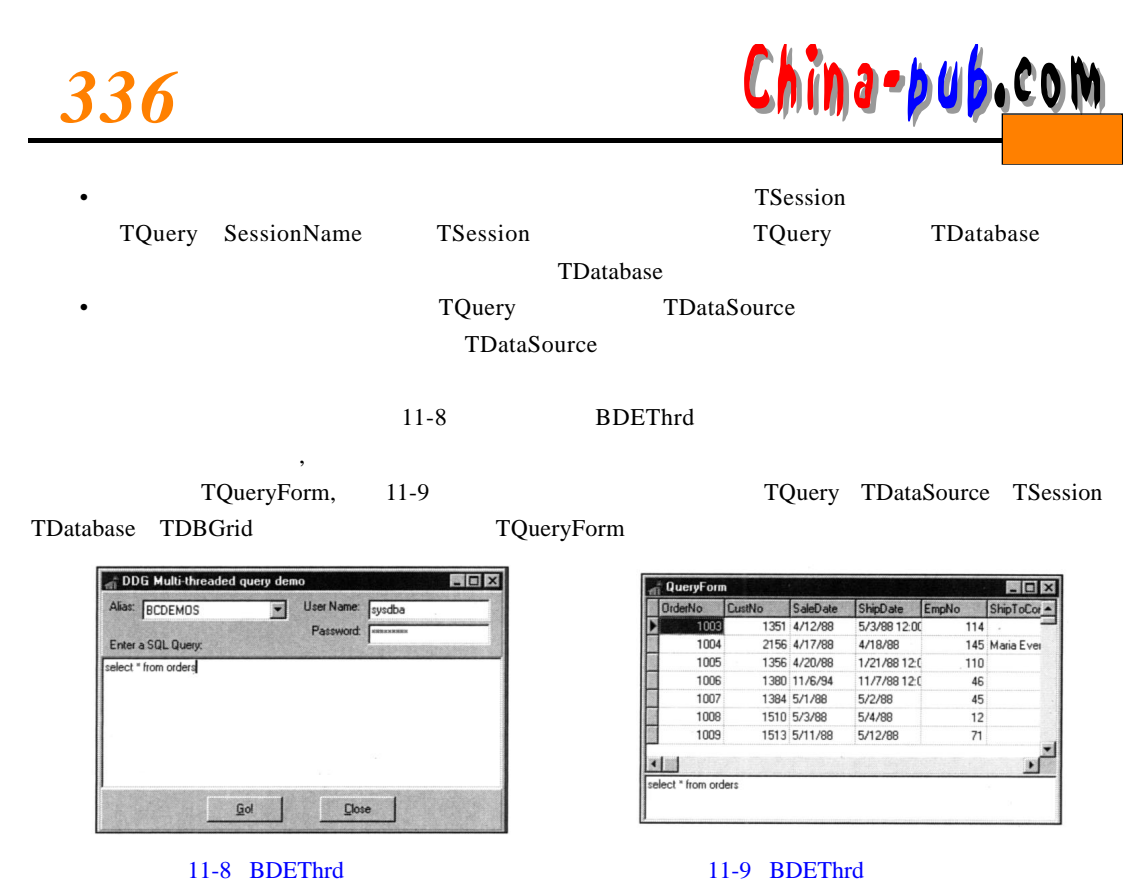

 $11 - 11$ 

11-11 Main.pas

```
Fixed. - sunit Main:
interface
uses
 Windows, Messages, SysUtils, Classes, Graphics, Controls, Forms,
 Dialogs, Grids, StdCtrls, ExtCtrls;
type
  TMainForm = class(TForm)pn1Bottom: TPanel;
    pnlButtons: TPanel;
    GoButton: TButton;
    Button1: TButton;
    memQuery: TMemo;
   pnlTop: TPanel;
   Label1: TLabel;
   AliasCombo: TComboBox;
   Label3: TLabel;
   UserNameEd: TEdit;
   Label4: TLabel;
    PasswordEd: TEdit;
    Label2: TLabel;
    procedure Button1Click(Sender: TObject);
    procedure GoButtonClick(Sender: TObject);
```
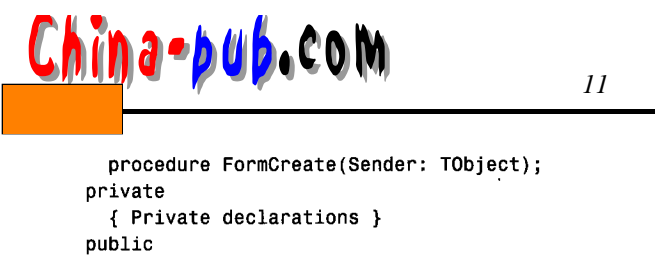

```
{ Public declarations }
  end;var
  MainForm: TMainForm;
implementation
{$R *.DFM}
uses QryU, DB, DBTables;
var
  FQueryNum: Integer = 0;
procedure TMainForm.Button1Click(Sender: TObject);
begin
 Close;
end;procedure TMainForm.GoButtonClick(Sender: TObject);
begin
 Inc(FQueryNum); // keep querynum unique
  { invoke new query }
 NewQuery(FQueryNum, memQuery.Lines, AliasCombo.Text, UserNameEd.Text,
    PasswordEd.Text);
end;
procedure TMainForm.FormCreate(Sender: TObject);
begin
  { fill drop-down list with BDE Aliases }
  Session.GetAliasNames(AliasCombo.Items);
```

```
end.
```
end;

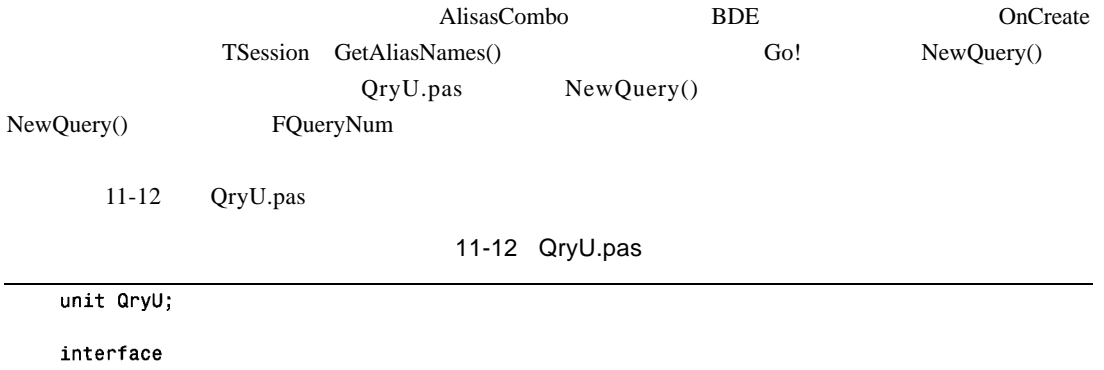

uses

Windows, Messages, SysUtils, Classes, Graphics, Controls, Forms, Grids, DBGrids, DB, DBTables, StdCtrls;

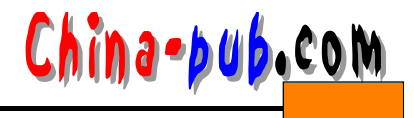

```
type
  TQueryForm = class(TForm)Query: TQuery;
    DataSource: TDataSource;
    Session: TSession;
    Database: TDatabase;
    dbaQuervGrid: TDBGrid:
    memSQL: TMemo:
    procedure FormClose(Sender: TObiect: var Action: TCloseAction);
  orivate
    { Private declarations }
  public
    { Public declarations }
  end:procedure NewQuery(QryNum: integer; Qry: TStrings; const Alias, UserName,
  Password: string);
implementation
\{SR * DFM\}type
 TDBQueryThread = class(TThread)
  private
    FQuery: TQuery;
    FDataSource: TDataSource;
    FQueryException: Exception;
    procedure HookUpUI;
    procedure QueryError;
  protected
    procedure Execute; override;
  public
    constructor Create(Q: TQuery; D: TDataSource); virtual;
  end;
constructor TDBQueryThread.Create(Q: TQuery; D: TDataSource);
begin
  inherited Create(True);
                                 // create suspended thread
 FQuery := Q;
                                 // set parameters
 FDataSource := D;FreeOnTerminate := True;
                                 // thread that puppy!
 Resume;
end;
procedure TDBQueryThread.Execute;
begin
 try
   FQuery.Open;
                                 // open the query
    Synchronize(HookUpUI);
                               // update UI from main thread
  except
    FQueryException := ExceptObject as Exception;
    Synchronize(QueryError); // show exception from main thread
 end;
end;
procedure TDBQueryThread.HookUpUI;
begin
```
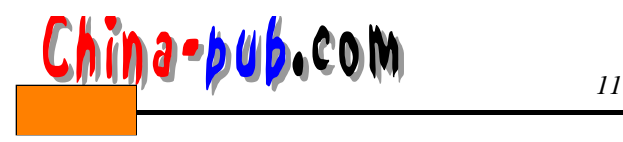

FDataSource.DataSet := FQuery;

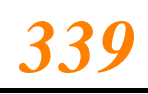

```
end;
procedure TDBQueryThread.QueryError;
begin
 Application.ShowException(FQueryException);
end;
procedure NewQuery(QryNum: integer; Qry: TStrings; const Alias, UserName,
  Password: string);
begin
  { Create a new Query form to show query results }
  with TQuervForm.Create(Application) do
  begin
    { Set a unique session name }
    Session.SessionName := Format('Sess%d', [QryNum]);
    with Database do
    begin
      { set a unique database name }
      DatabaseName := Format('DB%d', [QryNum]);
      { set alias parameter }
      AliasName := Alias;
      { hook database to session }
      SessionName := Session.SessionName;
      { user-defined username and password }
      Params.Values['USER NAME'] := UserName;
      Params.Values['PASSWORD'] := Password;
    end;with Query do
    begin
      { hook query to database and session }
      DatabaseName := Database.DatabaseName;
      SessionName := Session.SessionName;
      { set up the query strings }
      SQL.Assign(Qry);
    end;
    { display query strings in SQL Memo }
    memSQL.Lines.Assign(Qry);
    { show query form }
    Show:
    { open query in its own thread }
    TDBQueryThread.Create(Query, DataSource);
  end;end;
procedure TQueryForm.FormClose(Sender: TObject; var Action: TCloseAction);
begin
  Action := \text{caFree};end:end.
          New Query() T Query Form
```
T Database T Session a sqluit of the SQL or y T Strings

T DB Query Thread Execute( ) Execute( )

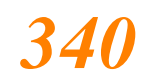

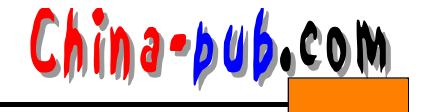

```
S yn chronize ( ) Hookup UI ( ) discussed the vertex control of the set of the set of the set of the set of the set of the set of the set of the set of the set of the set of the set of the set of the set of the set of the 
     Synchronize()
11.6VCL VCLLock() Unlock
G r a p h i c s单元现在是线程安全的,包括 T C a n v a s T P e n T B r u s h T F o n t T B i t m a p T M e t a f i l e
TPicture TIcon
   Lock() EnterCriticalSection()
Lock()Lock() Unlock( ) Unlock( ) Unlock( ) Unlock( ) LeaveCriticalSection
( and ( and (T Canvas :
   Form.Canvas.Lock;
   // TCanvas
   Form.Canvas.Unlock;
   11 - 1311-13 MTGraph Main.pas
   unit Main;
   interface
   uses
     Windows, Messages, SysUtils, Classes, Graphics, Controls, Forms, Menus;
   type
     \mathsf{TMainForm} = \mathsf{class}(\mathsf{TForm})MainMenu1: TMainMenu;
      Options1: TMenuItem;
      AddThread: TMenuItem:
      RemoveThread: TMenuItem:
      ColorDialog1: TColorDialog;
      Add10: TMenuItem;
      RemoveAll: TMenuItem:
      procedure FormCreate(Sender: TObject);
      procedure FormDestroy(Sender: TObject);
      procedure AddThreadClick(Sender: TObject);
      procedure RemoveThreadClick(Sender: TObject);
      procedure Add10Click(Sender: TObject);
       procedure RemoveAllClick(Sender: TObject);
     private
       ThreadList: TList;
     public
       { Public declarations }
     end;
     TDrawThread = class(TThread)
     private
      FColor: TColor;
```
# *<sup>11</sup> 编写多线程应用程序 3 4 1* 下载

```
FForm: TForm:
  public
    constructor Create(AForm: TForm; AColor: TColor);
    procedure Execute; override;
  end;
var
  MainForm: TMainForm;
implementation
{sn \times .DFM}{ TDrawThread }
constructor TDrawThread.Create(AForm: TForm; AColor: TColor);
beain
  FColor := AColor;
  FForm := AForm:
  inherited Create(False);
end;
procedure TDrawThread.Execute;
var
  P1, P2: TPoint;
  procedure GetRandCoords;
  var
    MaxX, MaxY: Integer;
   begin
    // initialize P1 and P2 to random points within Form bounds
    MaxX := FForm.ClientWidth;
    MaxY := FForm.ClierHeight;P1.x := Random(MaxX);P2.x := Random(MaxX);P1.y := Random(MaxY);P2.y := Random(MaxY);end;
begin
  FreeOnTerminate := True;
  // thread runs until it or the application is terminated
  while not (Terminated or Application.Terminated) do
  beain
    GetRandCoords;
                             // initialize P1 and P2
    with FForm.Canvas do
    begin
      Lock;
                             // lock canvas
      // only one thread at a time can execute the following code:
      Pen.Color := FColor; // set pen color
      Movero(P1.X, P1.Y);// move to canvas position P1
      LineTo(P2.X, P2.Y);// draw a line to position P2
      // after the next line executes, another thread will be allowed
      // to enter the above code block
      Unlock;
                             // unlock canvas
    end:
 end;
end;
```
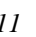

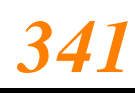

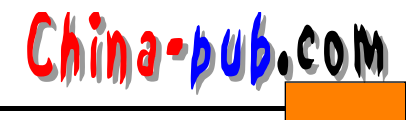

```
{ TMainForm }
procedure TMainForm.FormCreate(Sender: TObject);
begin
  ThreadList := TList.Create;
end;
procedure TMainForm.FormDestroy(Sender: TObject);
begin
  RemoveAllClick(nil);
  ThreadList.Free;
end;procedure TMainForm.AddThreadClick(Sender: TObject);
begin
 // add a new thread to the list... allow user to choose color
  if ColorDialog1.Execute then
    ThreadList.Add(TDrawThread.Create(Self, ColorDialog1.Color));
end:procedure TMainForm.RemoveThreadClick(Sender: TObject);
beain
  // terminate the last thread in the list and remove it from list
  TDrawThread(ThreadList[ThreadList.Count - 1]).Terminate;
  ThreadList.Delete(ThreadList.Count - 1);
end;
procedure TMainForm.Add10Click(Sender: TObject);
var
  i: Integer:
beain
  // create 10 threads, each with a random color
  for i := 1 to 10 do
    ThreadList.Add(TDrawThread.Create(Self, Random(MaxInt)));
end:
procedure TMainForm.RemoveAllClick(Sender: TObject);
var
  i: Integer;
begin
  Cursor := crHourGlass;
  try
    for i := ThreadList.Count - 1 downto 0 do
    begin
      TDrawThread(ThreadList[i]).Terminate; // terminate thread
      TDrawThread(ThreadList[i]).WaitFor; // make sure thread terminates
    end;ThreadList.Clear;
  finally
    Curson := crbefault;end:
end:initialization
  Randomize; // seed random number generator
 end.
```
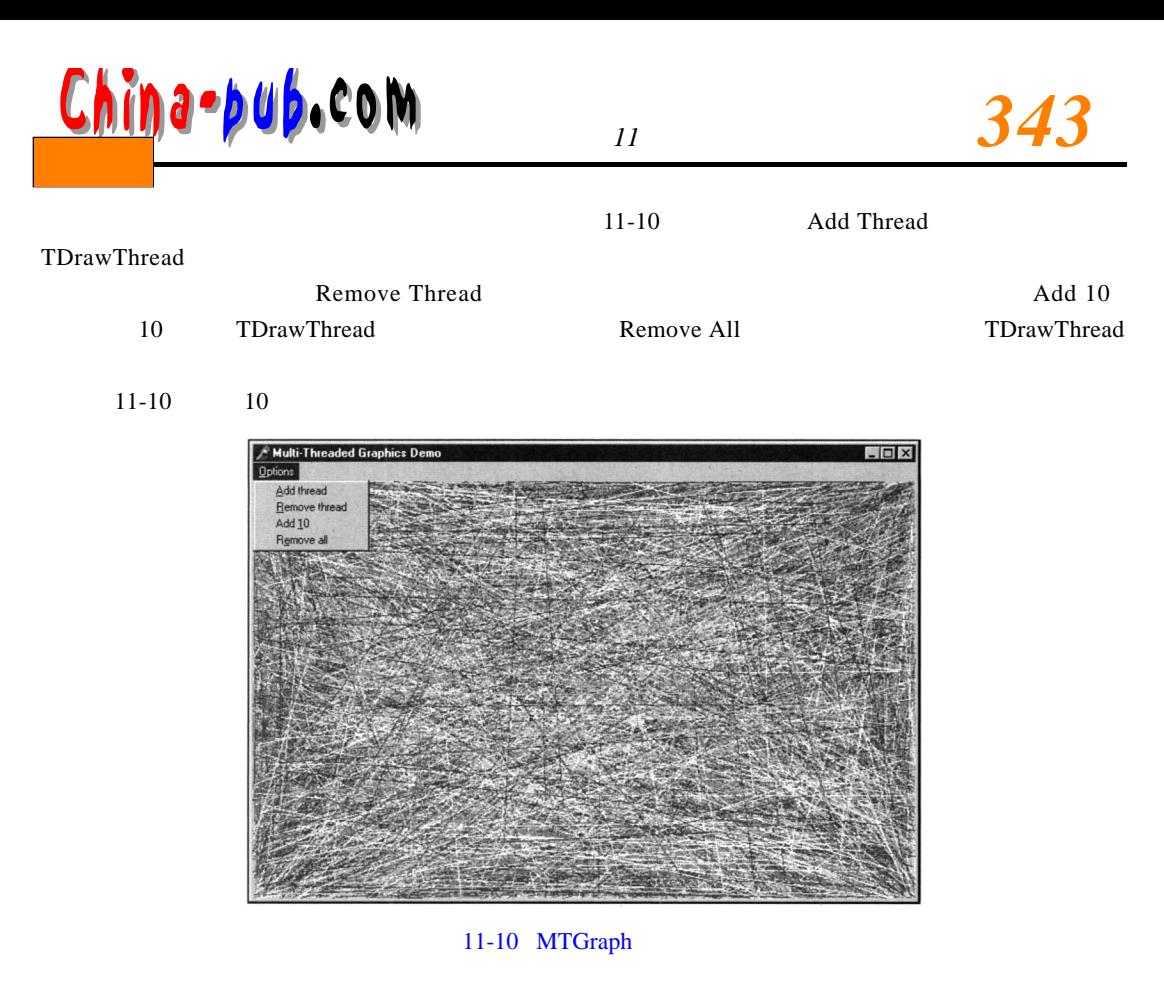

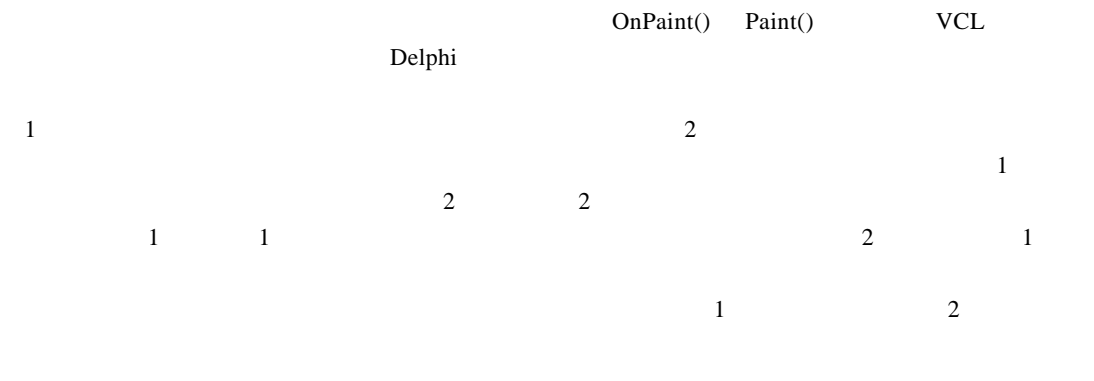

## $11.7$

"<sup>"</sup> belphi

 $\mathbf{Delphi}$